# **Population and individual genetic distance**

Roeland Kindt

10/01/2021

# 1. Table of Contents

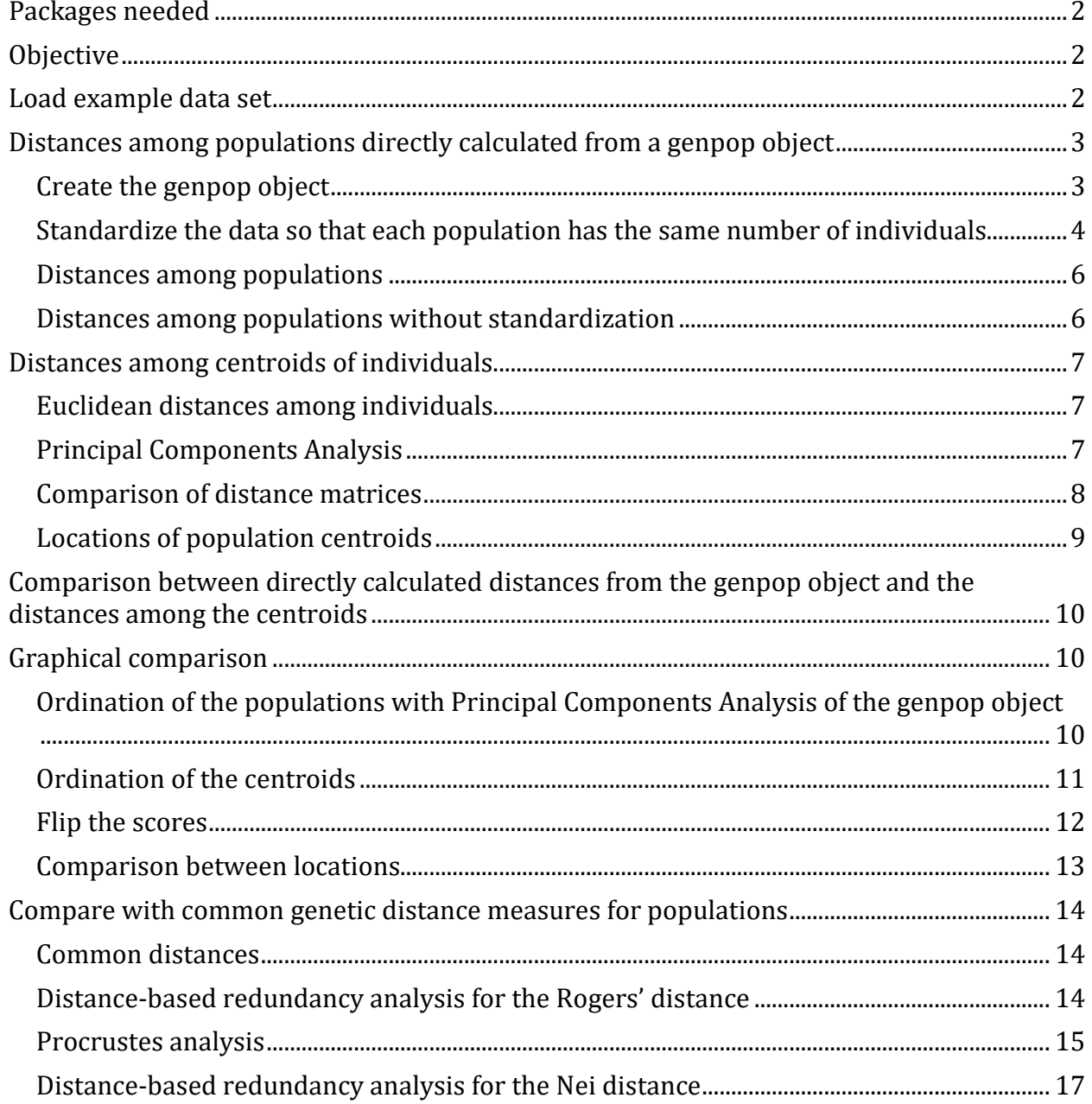

### <span id="page-1-0"></span>**2. Packages needed**

```
library(BiodiversityR) # also loads vegan
library(poppr) # also loads adegenet
library(AlleleShift)
```
### <span id="page-1-1"></span>**3. Objective**

Here I show how Euclidean distances among populations directly correspond to Euclidean distances among the Population centroids that are obtained from the Principal Component Analysis (PCA) scores of individuals.

### <span id="page-1-2"></span>**4. Load example data set**

The **AlleleShift** package contains a data set with allele counts for 902 individuals that belong to 19 populations.

```
data(Poptri.genind)
poppr::poppr(Poptri.genind)
```
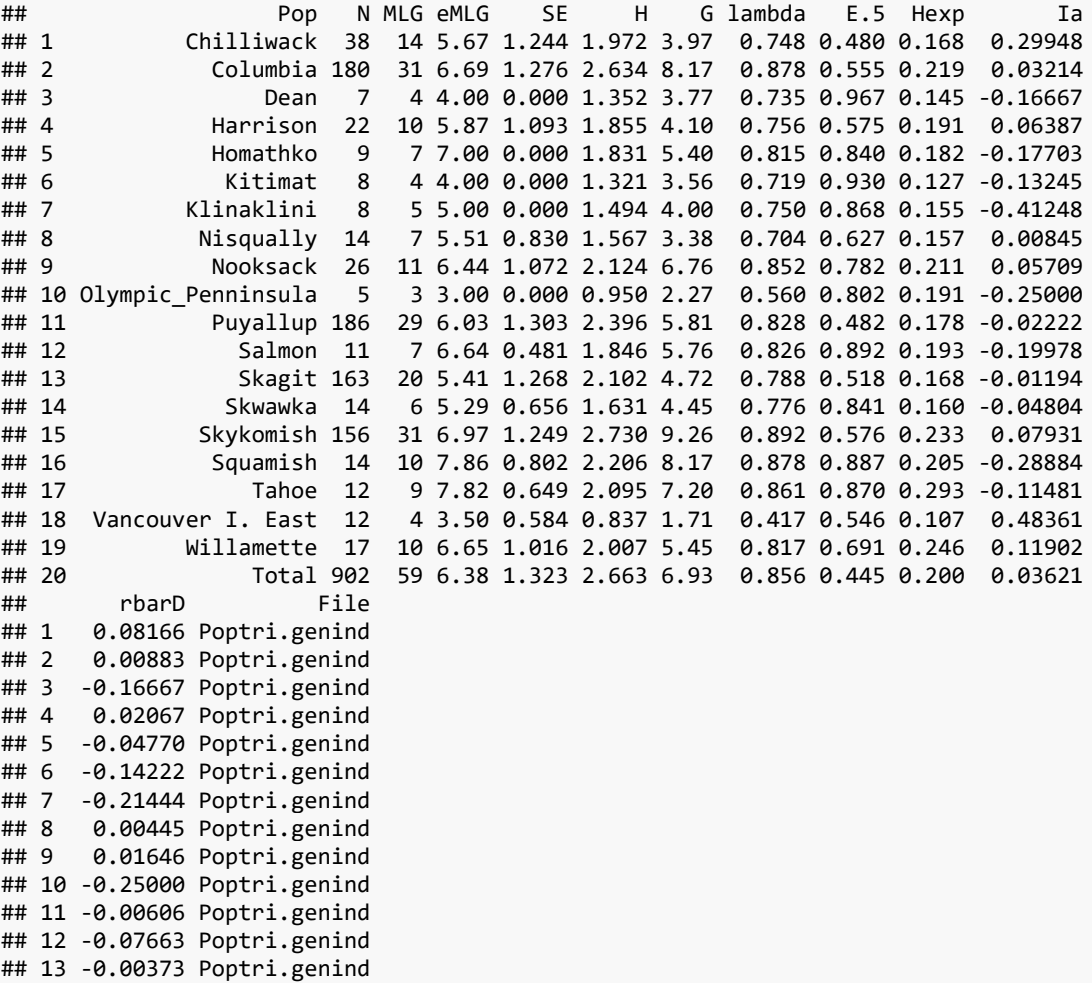

```
## 14 -0.01849 Poptri.genind
## 15 0.02249 Poptri.genind
## 16 -0.08273 Poptri.genind
## 17 -0.03060 Poptri.genind
## 18 0.27081 Poptri.genind
## 19 0.04139 Poptri.genind
## 20 0.00998 Poptri.genind
```
## <span id="page-2-0"></span>**5. Distances among populations directly calculated from a genpop object**

#### <span id="page-2-1"></span>**5.1. Create the genpop object**

```
Poptri.genpop <- genind2genpop(Poptri.genind)
## 
## Converting data from a genind to a genpop object... 
## 
## ...done.
Poptri.genpop
## /// GENPOP OBJECT /////////
## 
## // 19 populations; 5 loci; 10 alleles; size: 8 Kb
## 
## // Basic content
## @tab: 19 x 10 matrix of allele counts
## @loc.n.all: number of alleles per locus (range: 2-2)
## @loc.fac: locus factor for the 10 columns of @tab
## @all.names: list of allele names for each locus
## @ploidy: ploidy of each individual (range: 2-2)
## @type: codom
## @call: genind2genpop(x = Poptri.genind)
## 
## // Optional content
## - empty -
adegenet::makefreq(Poptri.genpop)
## 
## Finding allelic frequencies from a genpop object... 
## 
## ...done.
## X01_10838495.1 X01_10838495.2 X01_16628872.1 X01_16628872.2
## Chilliwack 0.10526316 0.8947368 0.19736842 0.8026316
## Columbia 0.23055556 0.7694444 0.20000000 0.8000000
## Dean 0.21428571 0.7857143 0.00000000 1.0000000
## Harrison 0.15909091 0.8409091 0.25000000 0.7500000
## Homathko 0.05555556 0.9444444 0.22222222 0.7777778
## Kitimat 0.25000000 0.7500000 0.12500000 0.8750000
## Klinaklini 0.06250000 0.9375000 0.43750000 0.5625000
## Nisqually 0.10714286 0.8928571 0.25000000 0.7500000
## Nooksack 0.17307692 0.8269231 0.26923077 0.7307692
## Olympic_Penninsula 0.50000000 0.5000000 0.10000000 0.9000000
## Puyallup 0.17204301 0.8279570 0.16935484 0.8306452
## Salmon 0.04545455 0.9545455 0.27272727 0.7272727
## Skagit 0.23619632 0.7638037 0.18098160 0.8190184
```
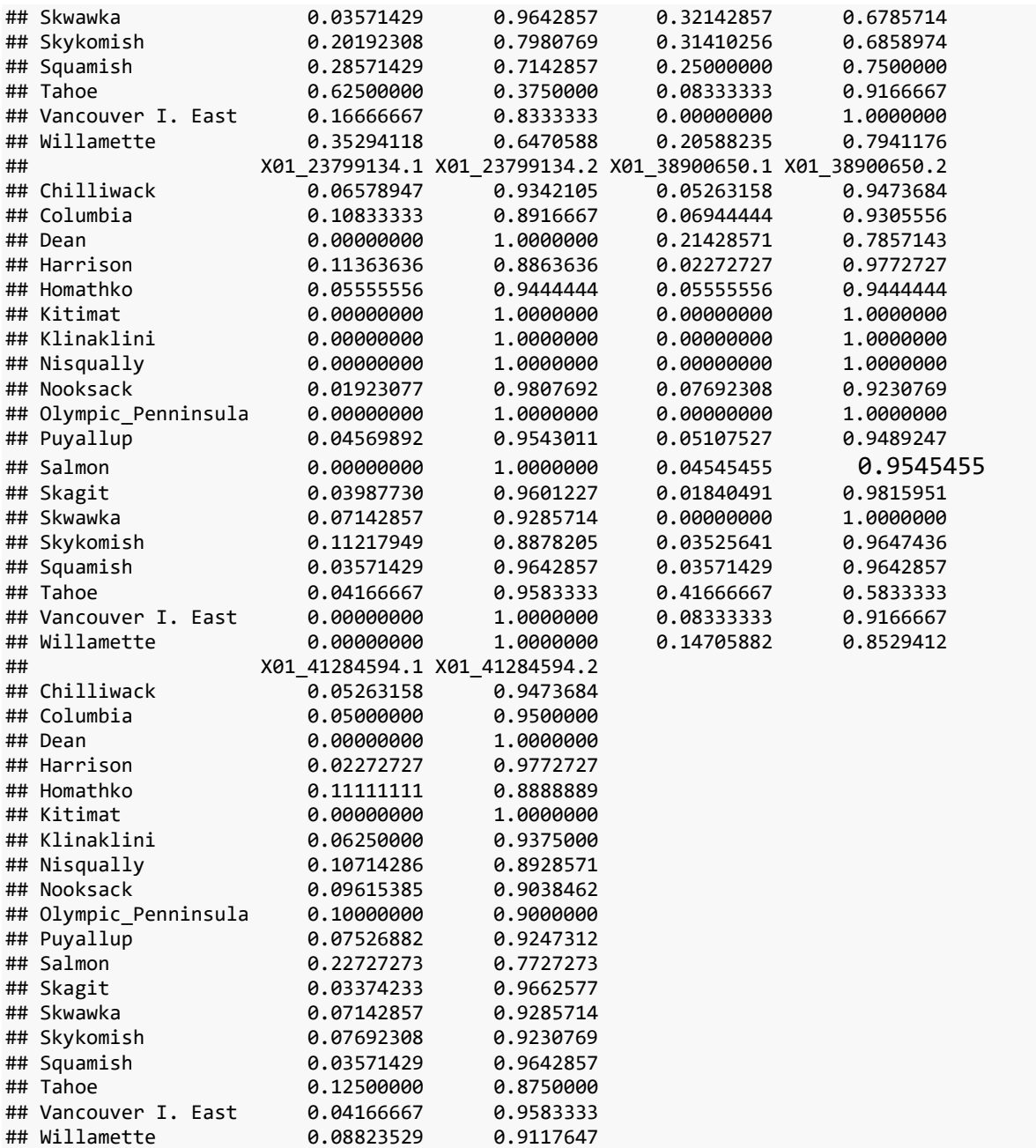

## <span id="page-3-0"></span>**5.2. Standardize the data so that each population has the same number of individuals**

Data needs to be standardized so that each population has the same number of individuals. If not, the same problem emerges where abundance differences influence the results as in the analysis of differences in species composition through the Euclidean distances that is explained for Figure 8.2 for the **Tree Diversity Analysis** community ecology and biodiversity analysis manual [\(Kindt and Coe 2005\).](https://www.worldagroforestry.org/output/tree-diversity-analysis)

Data would also be standardized through argument **scale=TRUE** in **vegan::rda**. But here I use the same standardization pathway that I use in **AlleleShift::count.model**.

The below script standardizes the data so that each population has 186 individuals and 372 alleles. The number of 186 individuals corresponds to the number of individuals in the Puyallup population.

```
gen.comm <- data.frame(Poptri.genpop@tab)
scale2 <- max(rowSums(gen.comm))
scale2/10 # 5 loci with 2 alleles each
## [1] 186
row.ratios <- rowSums(gen.comm) / max(rowSums(gen.comm))
gen.comm.b <- gen.comm
for (i in 1:nrow(gen.comm)) {gen.comm.b[i,] <- gen.comm[i, ] / row.ratios[i]}
rowSums(gen.comm.b[, c(1:2)])
## Chilliwack Columbia Dean Harrison 
## 372 372 372 372 
## Homathko Kitimat Klinaklini Nisqually 
## 372 372 372 372 
## Nooksack Olympic_Penninsula Puyallup Salmon 
## 372 372 372 372 
## Skagit Skwawka Skykomish Squamish 
## 372 372 372 372 
## Tahoe Vancouver I. East Willamette 
## 372 372 372
rowSums(gen.comm.b[, c(3:4)])
## Chilliwack Columbia Dean Harrison 
## 372 372 372 372 
## Homathko Kitimat Klinaklini Nisqually 
## 372 372 372 372 
## Nooksack Olympic_Penninsula Puyallup Salmon 
## 372 372 372 372 
## Skagit Skwawka Skykomish Squamish 
## 372 372 372 372 
## Tahoe Vancouver I. East Willamette 
## 372 372 372
rowSums(gen.comm.b[, c(5:6)])
## Chilliwack Columbia Dean Harrison 
## 372 372 372 372 
## Homathko Kitimat Klinaklini Nisqually 
## 372 372 372 372
## Nooksack Olympic_Penninsula Puyallup Salmon 
## 372 372 372 372 
## Skagit Skwawka Skykomish Squamish 
## 372 372 372 372 
## Tahoe Vancouver I. East Willamette 
## 372 372 372
```
**rowSums**(gen.comm.b[, **c**(7**:**8)])

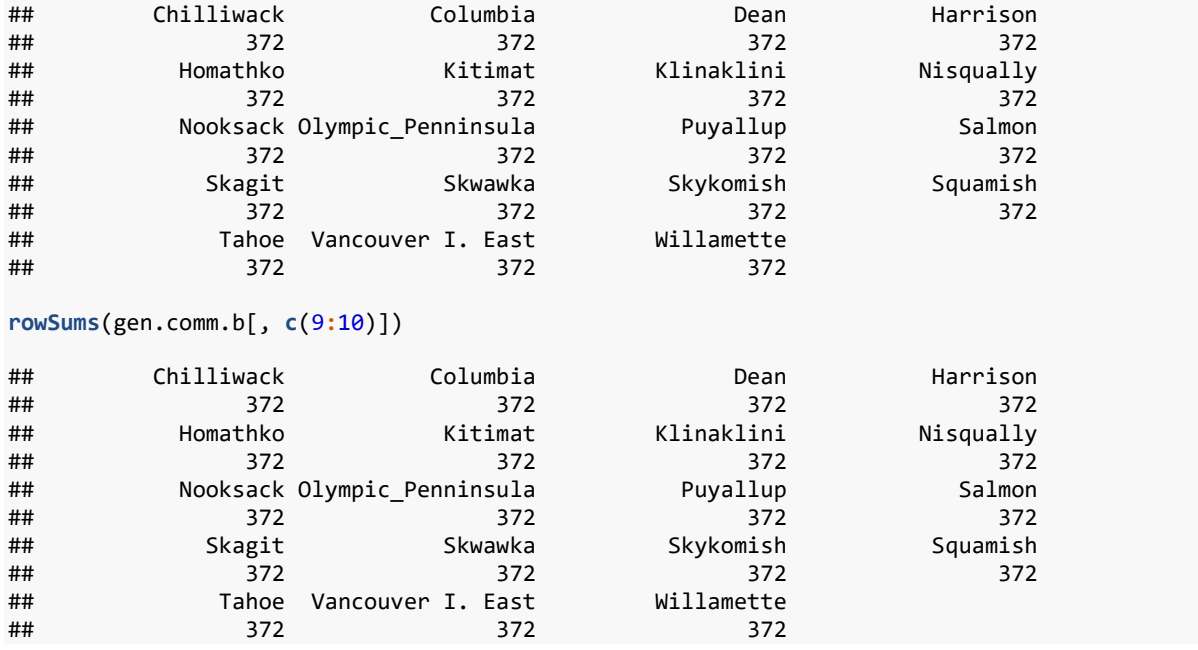

### <span id="page-5-0"></span>**5.3. Distances among populations**

Now the Euclidean distances among the populations can be calculated.

```
baseline.dist.scaled <- vegdist(gen.comm.b, method="euclidean")
as.matrix(baseline.dist.scaled)[1:7, 1:7]
```
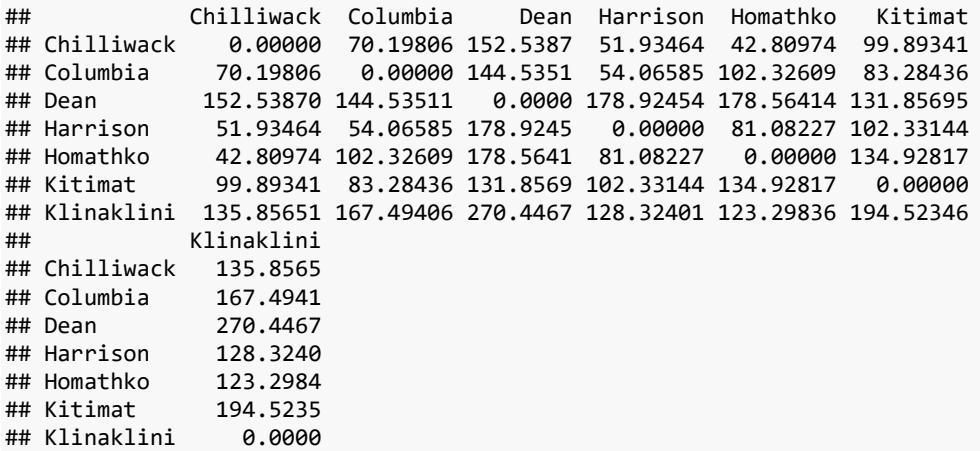

### <span id="page-5-1"></span>**5.4. Distances among populations without standardization**

In case the data is not standardized, then the calculations show that population Chilliwack is closer to Dean (distance: 126.8) than to Columbia (distance: 557.2). The opposite is the case in the calculations with the standardized distances directly above. Compare also with the results of section with the Rogers' and Nei distances of section 8.1, where distance Chilliwack-Columbia < Chilliwack-Dean as with the standardized data.

```
baseline.dist2 <- vegdist(Poptri.genpop@tab, method="euclidean")
as.matrix(baseline.dist2)[1:7, 1:7]
```
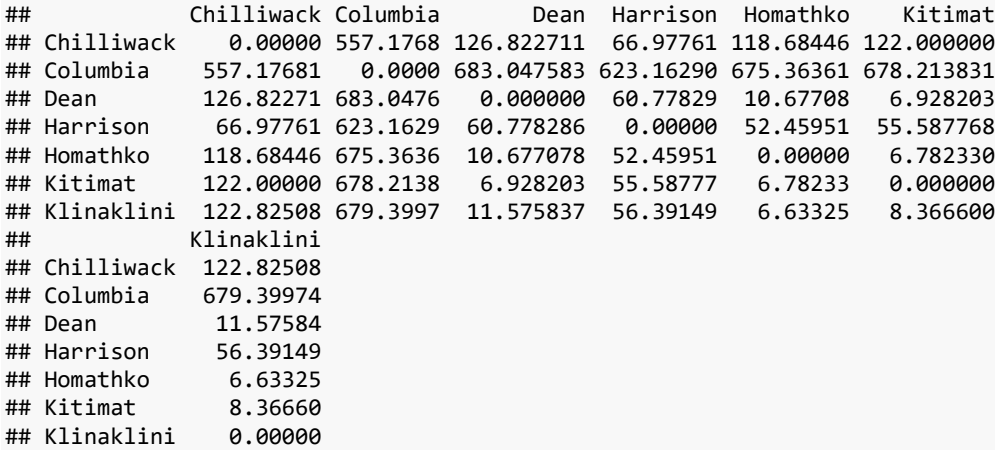

#### <span id="page-6-0"></span>**6. Distances among centroids of individuals**

<span id="page-6-1"></span>**6.1. Euclidean distances among individuals** ind.distA <- **as.matrix**(**vegdist**(Poptri.genind**@**tab,

method="euclidean"))[1**:**7, 1**:**7]

ind.distA

## BESC-52 BESC-79 BESC-246 CA-05-06 BESC-460 GW-10958 DENA-17-3 ## BESC-52 0.000000 0.000000 0.000000 3.741657 0.000000 1.414214 1.414214 ## BESC-79 0.000000 0.000000 0.000000 3.741657 0.000000 1.414214 1.414214 ## BESC-246 0.000000 0.000000 0.000000 3.741657 0.000000 1.414214 1.414214 ## CA-05-06 3.741657 3.741657 3.741657 0.000000 3.741657 3.464102 3.464102 ## BESC-460 0.000000 0.000000 0.000000 3.741657 0.000000 1.414214 1.414214 ## GW-10958 1.414214 1.414214 1.414214 3.464102 1.414214 0.000000 2.000000 ## DENA-17-3 1.414214 1.414214 1.414214 3.464102 1.414214 2.000000 0.000000

### <span id="page-6-2"></span>**6.2. Principal Components Analysis**

As shown in my publication on [Analysis of Molecular Variance \(AMOVA\) with vegan and](https://rpubs.com/Roeland-KINDT)  [BiodiversityR, including a graphical method to identify potential migrants,](https://rpubs.com/Roeland-KINDT) function **BiodiversityR::caprescale** provides details on different methods of obtaining sums-ofsquares from **vegan::capscale** results. With the Euclidean distance, function **vegan::capscale** results in the same configuration as **vegan::rda** that directly calculates a Principal Component Analysis.

```
ind.pca <- caprescale(capscale(Poptri.genind@tab ~ 1, 
                               method="euclidean"),
                      verbose=TRUE)
## SSTot obtained from sum of all eigenvalues: 2177.718 
## SSTot obtained from sum of all positive eigenvalues: 2177.718 
## SSTot reflected by distances among site scores on all axes: 2177.718
ind.pca
## Call: capscale(formula = Poptri.genind@tab \sim 1, method = "euclidean")
## 
## Inertia Rank
```

```
## Total 2.417 
## Unconstrained 2.417 5
## Inertia is mean squared Euclidean distance 
## Species scores projected from '@' 'Poptri.genind' 'tab' 
## 
## Eigenvalues for unconstrained axes:
## MDS1 MDS2 MDS3 MDS4
## 1.0639 0.6884 0.2356 0.2242 0.2049
n.axes <- length(ind.pca$CA$eig)
n.axes
## [1] 5
ind.pca.summary <- summary(ind.pca, scaling=1)
# Relationship between inertia and SSTot
ind.pca$tot.chi * (nrow(Poptri.genind@tab) - 1)
## [1] 2177.718
ind.scores <- summary(ind.pca,
                      axes=n.axes,
                     scaling=1)$sites
```
#### <span id="page-7-0"></span>**6.3. Comparison of distance matrices**

As expected, the distances among the individuals in PCA / caprescale space correspond to the distances of the Euclidean distance matrix.

```
ind.distB <- as.matrix(vegdist(ind.scores, 
                              method="euclidean"))[1:7, 1:7]
ind.distB
## BESC-52 BESC-79 BESC-246 CA-05-06 BESC-460 GW-10958
## BESC-52 0.000000e+00 1.819315e-13 6.997107e-14 3.741657 1.678682e-14 1.414214
## BESC-79 1.819315e-13 0.000000e+00 1.942472e-13 3.741657 1.783605e-13 1.414214
## BESC-246 6.997107e-14 1.942472e-13 0.000000e+00 3.741657 6.808976e-14 1.414214
## CA-05-06 3.741657e+00 3.741657e+00 3.741657e+00 0.000000 3.741657e+00 3.464102
## BESC-460 1.678682e-14 1.783605e-13 6.808976e-14 3.741657 0.000000e+00 1.414214
## GW-10958 1.414214e+00 1.414214e+00 1.414214e+00 3.464102 1.414214e+00 0.000000
## DENA-17-3 1.414214e+00 1.414214e+00 1.414214e+00 3.464102 1.414214e+00 2.000000
## DENA-17-3
## BESC-52 1.414214
## BESC-79
## BESC-246 1.414214
## CA-05-06 3.464102
## BESC-460 1.414214
## GW-10958 2.000000
## DENA-17-3 0.000000
# Distances calculated earlier in the distance matrix
round(ind.distA,
      digits=6)[1:7, 1:7]
## BESC-52 BESC-79 BESC-246 CA-05-06 BESC-460 GW-10958 DENA-17-3
## BESC-52 0.000000 0.000000 0.000000 3.741657 0.000000 1.414214 1.414214
## BESC-79 0.000000 0.000000 0.000000 3.741657 0.000000 1.414214 1.414214
## BESC-246 0.000000 0.000000 0.000000 3.741657 0.000000 1.414214 1.414214
```

```
## CA-05-06 3.741657 3.741657 3.741657 0.000000 3.741657 3.464102 3.464102
## BESC-460 0.000000 0.000000 0.000000 3.741657 0.000000 1.414214 1.414214
## GW-10958 1.414214 1.414214 1.414214 3.464102 1.414214 0.000000 2.000000
## DENA-17-3 1.414214 1.414214 1.414214 3.464102 1.414214 2.000000 0.000000
# easier to see the differences among the individuals in ordination space by rounding
round(ind.distB,
      digits=6)[1:7, 1:7]
## BESC-52 BESC-79 BESC-246 CA-05-06 BESC-460 GW-10958 DENA-17-3
## BESC-52 0.000000 0.000000 0.000000 3.741657 0.000000 1.414214 1.414214
## BESC-79 0.000000 0.000000 0.000000 3.741657 0.000000 1.414214 1.414214
## BESC-246 0.000000 0.000000 0.000000 3.741657 0.000000 1.414214 1.414214
## CA-05-06 3.741657 3.741657 3.741657 0.000000 3.741657 3.464102 3.464102
## BESC-460 0.000000 0.000000 0.000000 3.741657 0.000000 1.414214 1.414214
## GW-10958 1.414214 1.414214 1.414214 3.464102 1.414214 0.000000 2.000000
## DENA-17-3 1.414214 1.414214 1.414214 3.464102 1.414214 2.000000 0.000000
all.equal(target=ind.distA,
          current=ind.distB)
```

```
## [1] TRUE
```
### <span id="page-8-0"></span>**6.4. Locations of population centroids**

The locations of the centroids are calculate as average of the scores of the individuals on each axis.

```
pop.centroids <- stats::aggregate(ind.scores ~ Poptri.genind@pop, FUN=mean)
pop.centroids <- data.frame(pop.centroids)
rownames(pop.centroids) <- pop.centroids[, 1]
pop.centroids <- pop.centroids[, -1]
pop.distB <- vegdist(pop.centroids, method="euclidean")
as.matrix(pop.distB)[1:7, 1:7]
## Chilliwack Columbia Dean Harrison Homathko Kitimat
## Chilliwack 0.0000000 0.3774089 0.8201005 0.2792185 0.2301599 0.5370614
## Columbia 0.3774089 0.0000000 0.7770705 0.2906766 0.5501403 0.4477654
## Dean 0.8201005 0.7770705 0.0000000 0.9619599 0.9600223 0.7089083
## Harrison 0.2792185 0.2906766 0.9619599 0.0000000 0.4359262 0.5501690
## Homathko 0.2301599 0.5501403 0.9600223 0.4359262 0.0000000 0.7254203
## Kitimat 0.5370614 0.4477654 0.7089083 0.5501690 0.7254203 0.0000000
## Klinaklini 0.7304113 0.9005057 1.4540145 0.6899141 0.6628944 1.0458250
## Klinaklini
## Chilliwack 0.7304113
## Columbia 0.9005057
             1.4540145
## Harrison 0.6899141
## Homathko 0.6628944
## Kitimat 1.0458250
## Klinaklini 0.0000000
```
## <span id="page-9-0"></span>**7. Comparison between directly calculated distances from the genpop object and the distances among the centroids**

It can be seen now that the Euclidean distances among the centroids directly reflect the distances among the populations. The ratio between the two reflects that ratio that was used to standardize the [genind@tab](mailto:genind@tab) slot.

```
pop.distC <- as.matrix(baseline.dist.scaled) / as.matrix(pop.distB)
pop.distC[1:7, 1:7]
## Chilliwack Columbia Dean Harrison Homathko Kitimat Klinaklini
## Chilliwack NaN 186 186 186 186 186 186
## Columbia 186 NaN 186 186 186 186 186
## Dean 186 186 NaN 186 186 186 186
## Harrison 186 186 186 NaN 186 186 186
## Homathko 186 186 186 186 NaN 186 186
## Kitimat 186 186 186 186 186 NaN 186
## Klinaklini 186 186 186 186 186 186 NaN
max(rowSums(gen.comm.b))/10
```
<span id="page-9-1"></span>## [1] 186

### **8. Graphical comparison**

### <span id="page-9-2"></span>**8.1. Ordination of the populations with Principal Components Analysis of the genpop object**

```
pca1.balanced <- rda(gen.comm.b ~ 1)
plot1 <- ordiplot(pca1.balanced, display="sites")
text(plot1, what="sites", col="red", cex=0.6)
```
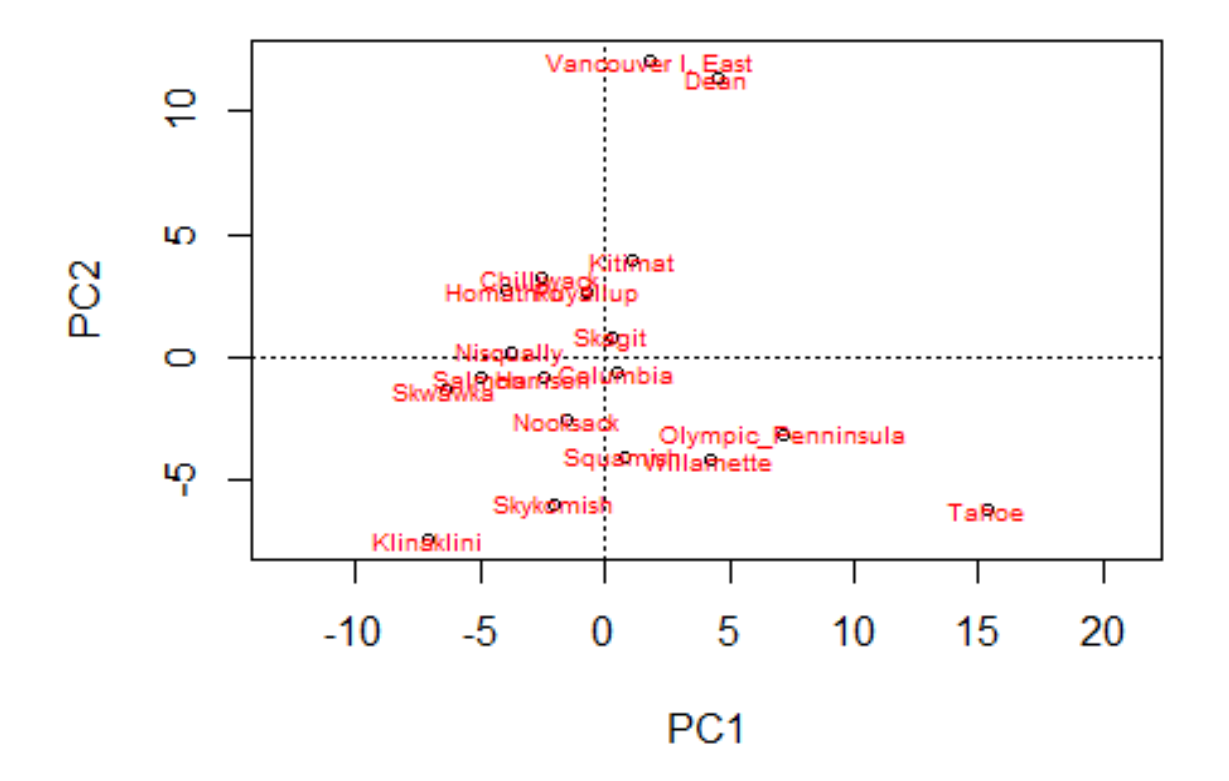

## <span id="page-10-0"></span>**8.2. Ordination of the centroids**

```
pca2 <- rda(pop.centroids~1)
plot2 <- ordiplot(pca2, display="sites")
text(plot2, what="sites", col="red", cex=0.6)
```
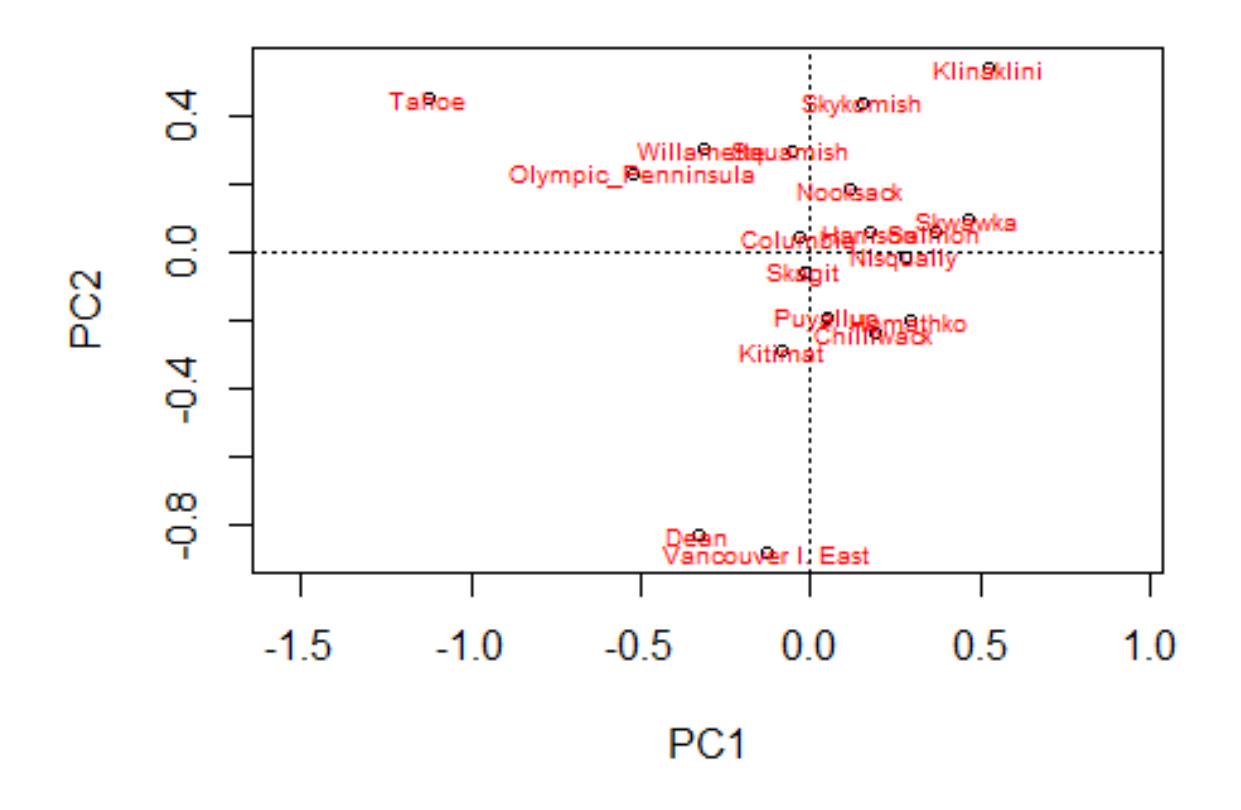

### <span id="page-11-0"></span>**8.3. Flip the scores**

As it happens, the locations for the centroids mirror the locations of the first ordination diagram. Obviously, the distances are the same, but it is easier to see that the same configuration is obtained by multiplying positions by -1.

```
pca3 <- pca2
pca3$CA$u[, c(1:2)] <- -1* pca3$CA$u[, c(1,2)]
plot3 <- ordiplot(pca3, display="sites")
text(plot3, what="sites", col="red", cex=0.6)
```
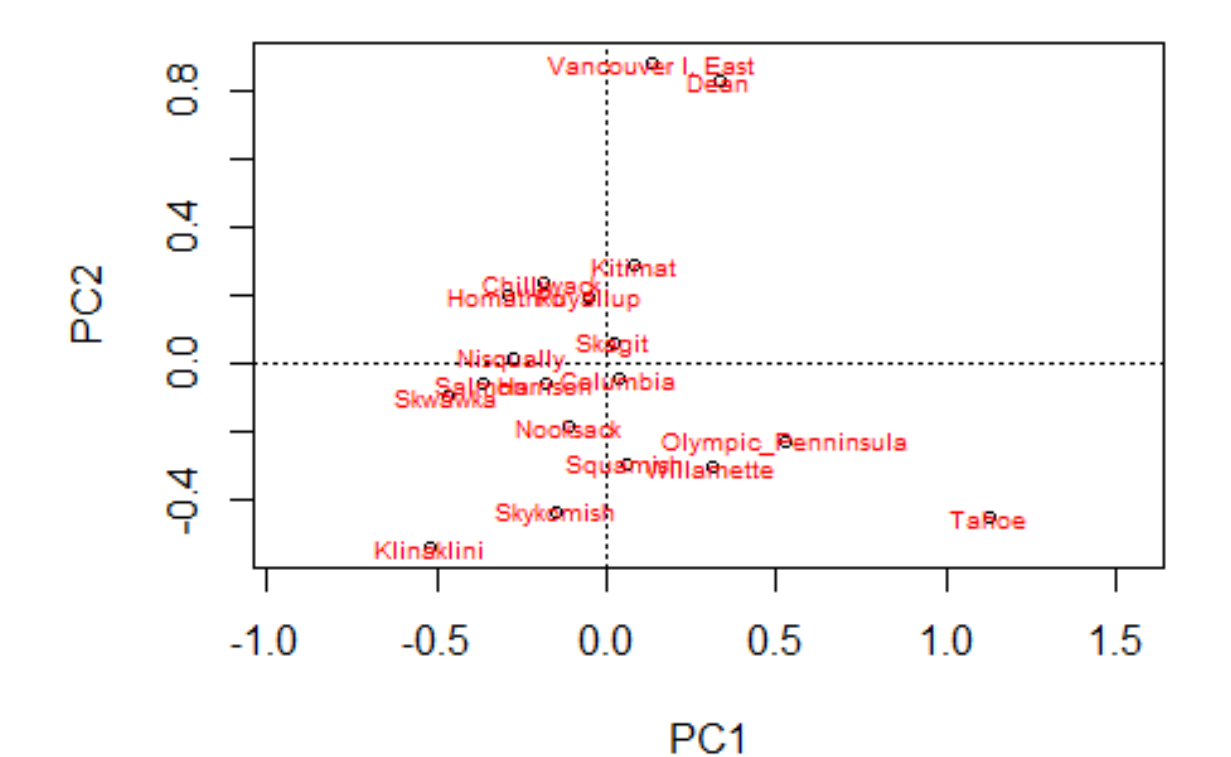

#### <span id="page-12-0"></span>**8.4. Comparison between locations**

```
scores.plot1 <- data.frame(scores(plot1))
dist.plot1 <- vegdist(rbind(scores.plot1, c(0,0)), method="euc")
arrows.plot1 <- as.matrix(dist.plot1)[, 20]
```

```
scores.plot2 <- data.frame(scores(plot2))
dist.plot2 <- vegdist(rbind(scores.plot2, c(0,0)), method="euc")
arrows.plot2 <- as.matrix(dist.plot2)[, 20]
```
#### *# length of arrow reflect the sums-of-squares* (arrows.plot1**/**arrows.plot2)**^**2

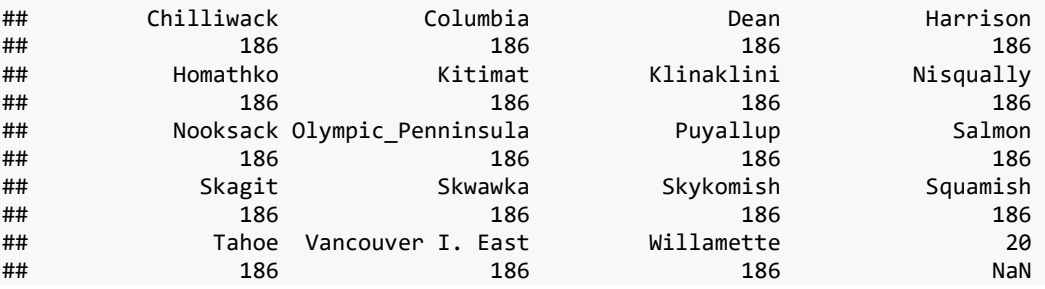

### <span id="page-13-0"></span>**9. Compare with common genetic distance measures for populations**

#### <span id="page-13-1"></span>**9.1. Common distances**

```
# Euclidean
# method 4: Classical Euclidean distance or Rogers' distance (Euclidean):
Pop.genetic4 <- dist.genpop(Poptri.genpop, method=4)
as.matrix(Pop.genetic4)[1:7, 1:7]
## Chilliwack Columbia Dean Harrison Homathko Kitimat
## Chilliwack 0.00000000 0.03798246 0.1172932 0.04282297 0.02923977 0.07763158
## Columbia 0.03798246 0.00000000 0.1038889 0.04015152 0.06500000 0.06444444
## Dean 0.11729323 0.10388889 0.0000000 0.12662338 0.14126984 0.07500000
## Harrison 0.04282297 0.04015152 0.1266234 0.00000000 0.06212121 0.07500000
## Homathko 0.02923977 0.06500000 0.1412698 0.06212121 0.00000000 0.10277778
## Kitimat 0.07763158 0.06444444 0.0750000 0.07500000 0.10277778 0.00000000
## Klinaklini 0.08223684 0.11916667 0.1732143 0.09204545 0.07638889 0.11250000
## Klinaklini
## Chilliwack 0.08223684
## Columbia 0.11916667
## Dean 0.17321429
## Harrison 0.09204545
## Homathko 0.07638889
## Kitimat 0.11250000
## Klinaklini 0.00000000
# Nei
Pop.genetic1 <- dist.genpop(Poptri.genpop, method=1)
as.matrix(Pop.genetic1)[1:7, 1:7]
## Chilliwack Columbia Dean Harrison Homathko
## Chilliwack 0.000000000 0.003879964 0.01981765 0.002286651 0.001587381
## Columbia 0.003879964 0.000000000 0.01720830 0.002452464 0.009020503
## Dean 0.019817649 0.017208300 0.00000000 0.027470664 0.027347413
## Harrison 0.002286651 0.002452464 0.02747066 0.000000000 0.005762475
## Homathko 0.001587381 0.009020503 0.02734741 0.005762475 0.000000000
## Kitimat 0.008069536 0.004246348 0.01444974 0.008169170 0.015031708
## Klinaklini 0.015846263 0.024091968 0.06340895 0.014063820 0.013018216
## Kitimat Klinaklini
## Chilliwack 0.008069536 0.01584626
## Columbia 0.004246348 0.02409197
## Dean 0.014449739 0.06340895
## Harrison 0.008169170 0.01406382
## Homathko 0.015031708 0.01301822
## Kitimat 0.000000000 0.03189297
## Klinaklini 0.031892967 0.00000000
```
#### **9.2. Distance-based redundancy analysis for the Rogers' distance**

<span id="page-13-2"></span>cap4 <- **caprescale**(**capscale**(Pop.genetic4 **~** 1, method = "euclidean"), verbose=TRUE)

## SSTot obtained from sum of all eigenvalues: 0.1173376 ## SSTot obtained from sum of all positive eigenvalues: 0.1173376 ## SSTot reflected by distances among site scores on all axes: 0.1173376

cap4

```
## Call: capscale(formula = Pop.genetic4 \sim 1, method = "euclidean")
##
```
## Inertia Rank ## Total 0.10708 ## Unconstrained 0.11734 10 ## Imaginary -0.01026 8 ## Inertia is squared Rodgers distance ## ## Eigenvalues for unconstrained axes: ## MDS1 MDS2 MDS3 MDS4 MDS5 MDS6 MDS7 MDS8 MDS9 MDS10 ## 0.07175 0.01718 0.00998 0.00920 0.00400 0.00199 0.00189 0.00085 0.00040 0.00010 plot4 <- **ordiplot**(cap4, display="sites")

**text**(plot4, what="sites", col="red", cex=0.6)

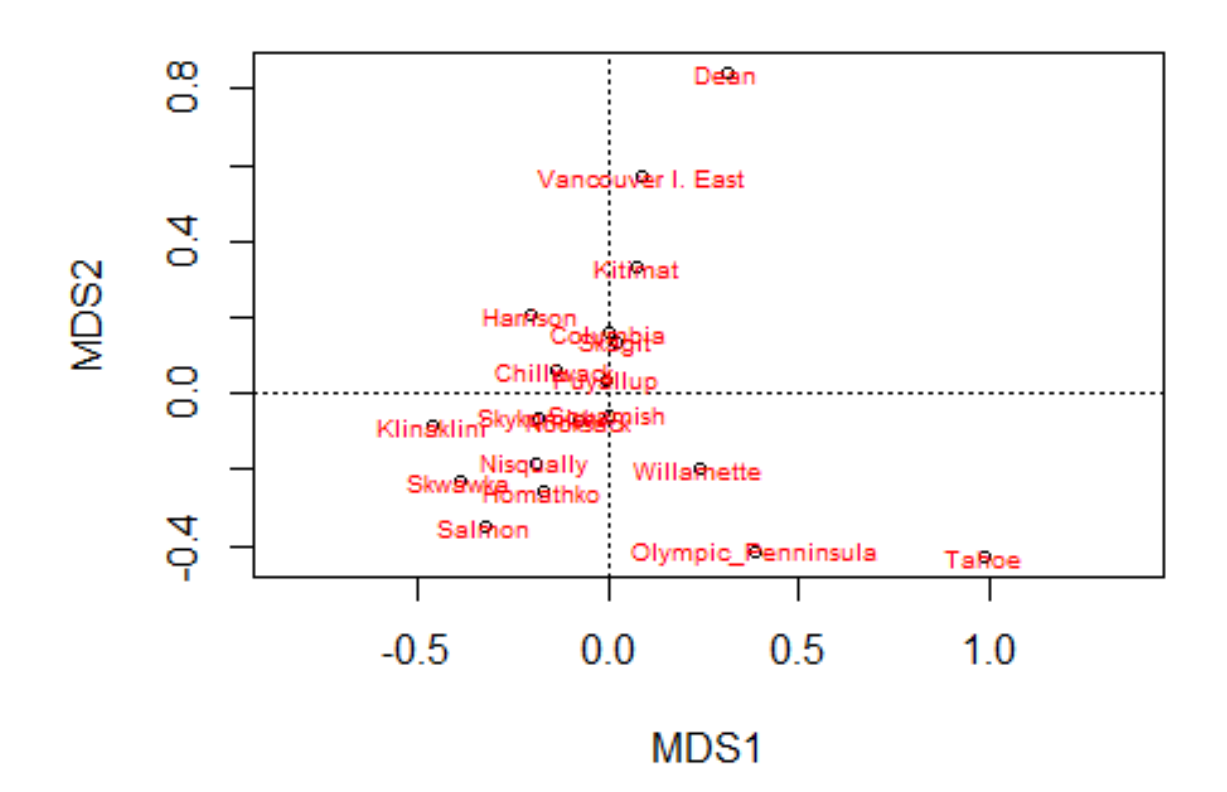

### <span id="page-14-0"></span>**9.3. Procrustes analysis**

The procrustes analysis (fun fact: this analysis was named after a figure from Greek mythology that promised guests a perfectly fitting bed for the night, and then stretched the person in case the person was too short and cut of their legs in case they were too tall) shows that most populations occur in the same quadrants.

**protest**(plot4, plot1) ## ## Call:

```
## protest(X = plot4, Y = plot1)## 
## Procrustes Sum of Squares (m12 squared): 0.219 
## Correlation in a symmetric Procrustes rotation: 0.8837 
## Significance: 0.001 
## 
## Permutation: free
## Number of permutations: 999
plot5 <- plot(protest(plot2, plot4))
plot5
## $heads
## PC1 PC2
## Chilliwack 0.081622945 -0.103680404
## Columbia -0.014097079 0.018917125
## Dean -0.143018530 -0.359889639
## Harrison 0.076087744 0.025578830
## Homathko 0.127200758 -0.085578521
## Kitimat -0.035348193 -0.124547232
## Klinaklini 0.226089938 0.234665093
## Nisqually 0.120194585 -0.006680199
## Nooksack 0.049745872 0.080578518
## Olympic_Penninsula -0.226502487 0.100197900
## Puyallup 0.021948913 -0.083342967
## Salmon 0.158300579 0.024584125
## Skagit -0.008402801 -0.025690623
## Skwawka 0.202702758 0.042716854
## Skykomish 0.065911813 0.188586871
## Squamish -0.024357377 0.128530361
## Tahoe -0.486879254 0.196409095
## Vancouver I. East -0.055871554 -0.382534234
## Willamette -0.135328629 0.131179046
## 
## $points
^{\# \#} [,1] [,2]
## Chilliwack 6.062673e-02 -0.02677223
## Columbia -1.949251e-05 -0.07292452
## Dean -1.314208e-01 -0.38240859
## Harrison 9.393378e-02 -0.09065576
## Homathko 7.398650e-02 0.11786002
## Kitimat -3.169061e-02 -0.14920226
## Klinaklini 2.051029e-01 0.04352612
## Nisqually 8.425502e-02 0.08482816
## Nooksack 3.416038e-02 0.03386092
## Olympic_Penninsula -1.785315e-01 0.18209606
## Puyallup 1.030318e-03 -0.01465238
## Salmon 1.413038e-01 0.15944709
## Skagit -9.093599e-03 -0.06089063
## Skwawka 1.728100e-01 0.10919774
## Skykomish 8.091830e-02 0.02978173
## Squamish -2.048428e-03 0.02604088
## Tahoe -4.495500e-01 0.18255896
## Vancouver I. East -3.513257e-02 -0.25840390
## Willamette -1.106407e-01 0.08671259
## 
## attr(,"class")
## [1] "ordiplot"
text(plot5, what="points", col="red", cex=0.6)
```
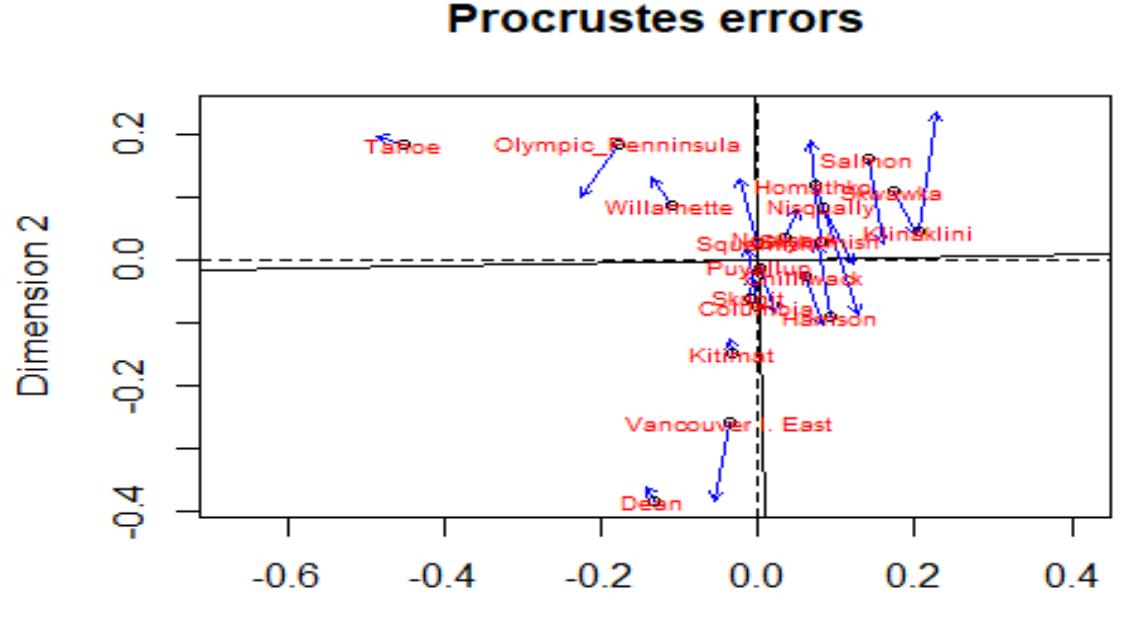

Dimension 1

<span id="page-16-0"></span>**9.4. Distance-based redundancy analysis for the Nei distance**

cap1 <- **caprescale**(**capscale**(Pop.genetic1 **~** 1, method = "euclidean"), verbose=TRUE)

## SSTot obtained from sum of all eigenvalues: 0.02462873 ## SSTot obtained from sum of all positive eigenvalues: 0.02462873 ## SSTot reflected by distances among site scores on all axes: 0.02462873

cap1

## Call: capscale(formula = Pop.genetic1  $\sim$  1, method = "euclidean") ## ## Inertia Rank ## Total 0.01426 ## Unconstrained 0.02463 5 ## Imaginary -0.01037 13 ## Inertia is squared Nei distance ## ## Eigenvalues for unconstrained axes: ## MDS1 MDS2 MDS3 MDS4 MDS5 ## 0.022773 0.001215 0.000431 0.000179 0.000031 plot5 <- **ordiplot**(cap1, display="sites") **text**(plot5, what="sites", col="red", cex=0.6)

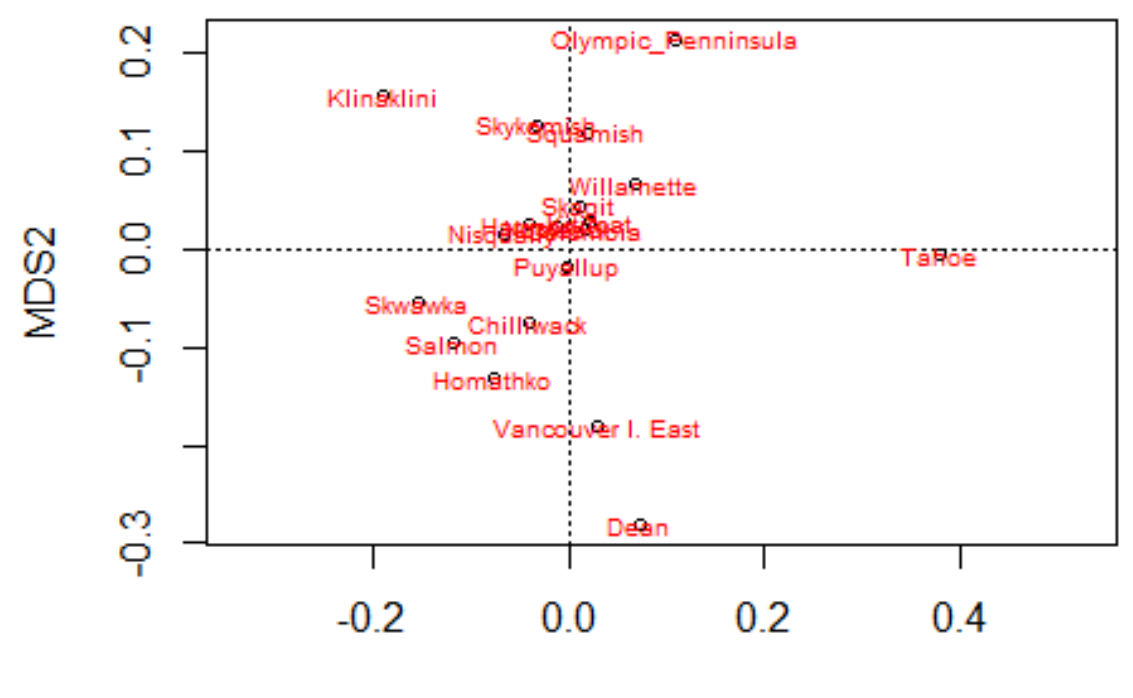

MDS1

```
Procrustes analysis
```

```
protest(plot5, plot1)
## 
## Call:
## protest(X = plot5, Y = plot1)## 
## Procrustes Sum of Squares (m12 squared): 0.1985 
## Correlation in a symmetric Procrustes rotation: 0.8953 
## Significance: 0.001 
## 
## Permutation: free
## Number of permutations: 999
plot6 <- plot(protest(plot2, plot5))
plot6
## $heads
## PC1 PC2
## Chilliwack 0.081622945 -0.103680404
## Columbia -0.014097079 0.018917125
## Dean -0.143018530 -0.359889639
                   0.076087744 0.025578830
## Homathko 0.127200758 -0.085578521
## Kitimat -0.035348193 -0.124547232
```
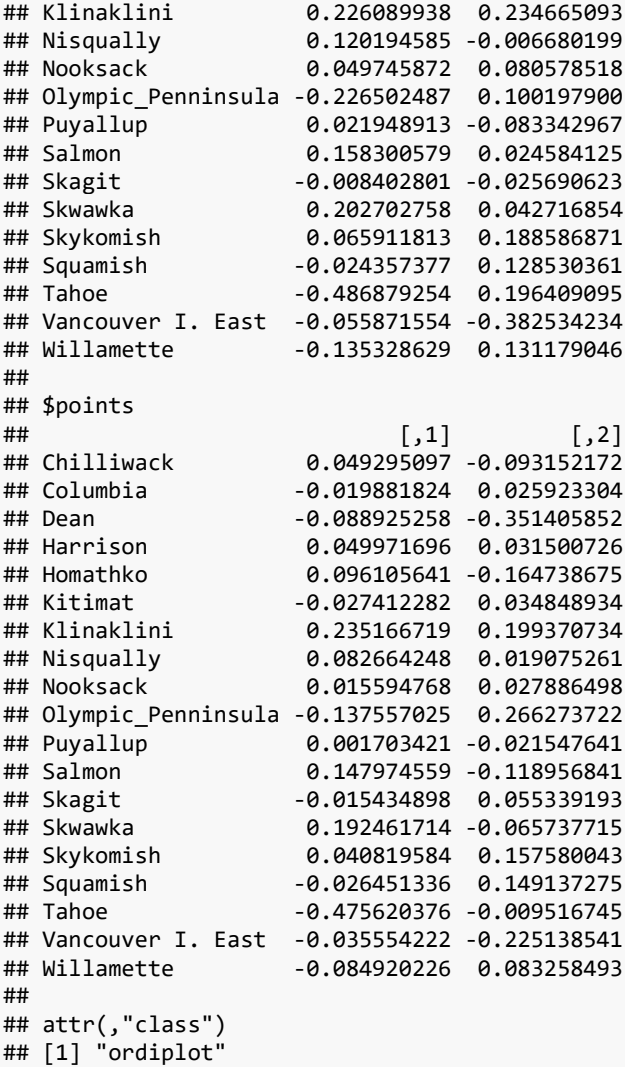

```
text(plot6, what="points", col="red", cex=0.6)
```
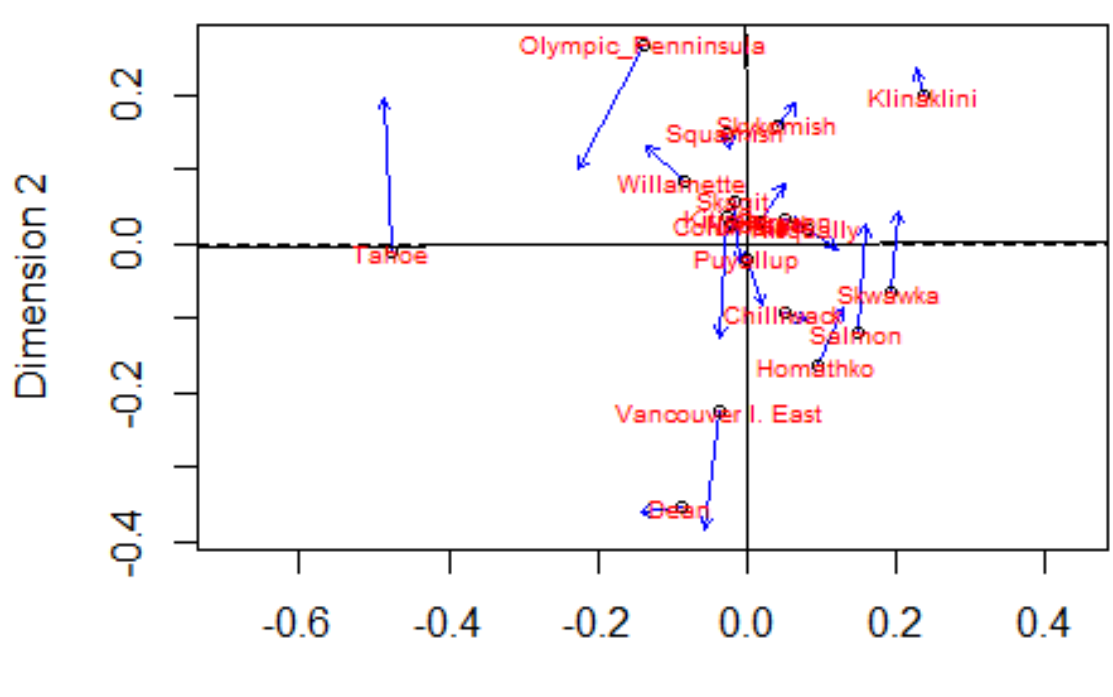

# **Procrustes errors**

**Dimension 1**